ที่ ศธ ๕๖๓๗/ว.๕

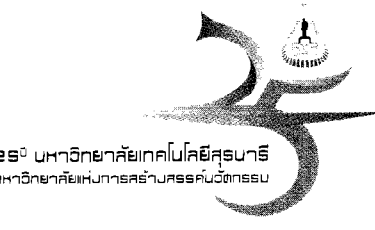

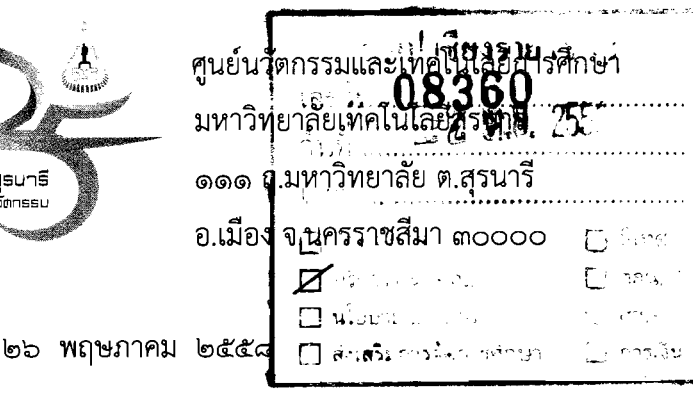

้เรื่อง ขอเชิญสมัครฝึกอบรมเสมือนจริง ประจำปีงบประมาณ พ.ศ. ๒๕๕๘

้ผู้อำนวยการสำนักงานเขตพื้นที่การศึกษาประถมศึกษาเชียงราย เขต ๑ เรียน

สิ่งที่ส่งมาด้วย โครงการฝึกอบรมเสมือนจริง (SUT Virtual Trainine) และใบสมัคร

้ด้วยศูนย์นวัตกรรมและเทคโนโลยีการศึกษา มหาวิทยาลัยเทคโนโลยีสุรนารี ได้จัดทำโครงการ ้ฝึกอบรมเสมือนจริง โดยมีวัตถุประสงค์เพื่อให้ผู้เข้ารับการอบรมสามารถนำความรู้ไปพัฒนาตนเอง ถ่ายทอด และ ประยุกต์ใช้ในการปฏิบัติงาน และเพื่อสร้างสังคมแห่งการเรียนรู้ส่งเสริมการเรียนรู้ตามอัธยาศัยแก่ชุมชนและ ท้องถิ่น หลักสูตรที่เปิดอบรม ประกอบด้วย ๑) การสร้างบทเรียนมัลติมีเดียด้วย Adobe Captivate ๒) การผลิต สื่อแอนิเมชั่นด้วยโปรแกรม Flash ๓) การสร้างเว็บไซต์ด้วย Joomla ๔) การออกแบบสื่อรูปแบบสามมิติ ้ด้วยโปรแกรม Rhinoceros เพื่อการศึกษา ๕) การประยุกต์ใช้งานโปรแกรม SolidWorks สำหรับการออกแบบ ึ่งานโลหะแผ่นพับ ๖) การสร้างภาพกราฟิกสามมิติด้วยโปรแกรม 3ds Max ๗) การตกแต่งภาพ ขั้นสงด้วย PhotoShop รายเอียดดังสิ่งที่ส่งมาด้วย เมื่อเรียนจบหลักสูตรและผ่านเกณฑ์การประเมินผลตามที่กำหนด ในหลักสูตร ผู้เข้ารับการฝึกอบรมจะได้รับสัมฤทธิบัตรจากมหาวิทยาลัยเทคโนโลยีสุรนารี ทั้งนี้สามารถเข้าศึกษา รายละเอียดได้ที่ http://ceit.sut.ac.th/register/vt2015 หรือติดต่อสอบถามรายละเอียดเพิ่มเติมที่ คุณพิมพรรณ อนันต์ชลาลัย โทร. ๐-๔๔๒๒-๔๙๗๙

จึงเรียนมาเพื่อโปรดพิจารณาส่งบุคลากรในสังกัดของท่านเข้ารับการอบรม

ขอแสดงความนับถือ

a Sorge

(ผู้ช่วยศาสตราจารย์ ดร.ธรา อังสกุล). <sup>กรุ่น</sup>-วั<sup>ง</sup>ผู้หัว 2 ผู้อำนวยการศูนย์นวัตกรรมและเทคโนโล้ยีการศึกษ $\leftarrow$  3 3 2 2

ศูนย์นวัตกรรมและเทคโนโลยีการศึกษา โทรศัพท์ ๐-๔๔๒๒-๔๙๗๙ โทรสาร ๐-๔๔๒๒-๔๙๗๙

แอกลักษณ์ / Uniqueness มหาวิทยาลัยแห่งการลร้างสรรค์นวัตถรรม University of Innovation อัตลักษณ์ / Identity Science and Technology Graduates with Knowledge, Moral Ethos, and Wisdom

# โครงการฝึกอบรมเสมือนจริง (SUT Virtual Training) ประจำปีงบประมาณ พ.ศ. 2558

#### หลักการและเหตุผล  $1.$

ศูนย์นวัตกรรมและเทคโนโลยีการศึกษา มหาวิทยาลัยเทคโนโลยีสุรนารี เล็งเห็นความสำคัญ ในการนำนวัตกรรมและเทคโนโลยีมาใช้เพื่อสนับสนุนการจัดการเรียนรู้ และมุ่งเน้นการบริการวิชาการสู่ชุมชน การสร้างเครือข่ายแบ่งปันการเรียนรู้ จึงได้ดำเนินการจัดโครงการฝึกอบรมเสมือนจริงเพื่อถ่ายทอดความรู้ ในด้านการออกแบบและพัฒนาสื่อการเรียนการสอนในรูปแบบดิจิทัล เพื่อพัฒนางานในด้านการเรียนการสอน ้อันจะเป็นประโยชน์ต่อบุคลากรทางการศึกษาตลอดจนผู้สนใจทั่วประเทศ โดยหลักสูตรการฝึกอบรม ประกอบด้วย 1) การสร้างบทเรียนมัลติมีเดียด้วย Adobe Captivate 2) การผลิตสื่อแอนิเมชั่นด้วยโปรแกรม Flash 3)การสร้างเว็บไซต์ด้วย Joomla 4)การออกแบบสื่อรูปแบบสามมิติ ด้วยโปรแกรม Rhinoceros เพื่อการศึกษา 5) การประยุกต์ใช้งานโปรแกรม SolidWorks สำหรับการออกแบบงานโลหะแผ่นพับ 6) การสร้างภาพกราฟิกสาม มิติด้วยโปรแกรม 3ds Max 7) การตกแต่งภาพขั้นสูงด้วย PhotoShop สำหรับวิธีการฝึกอบรมทั้ง 7 หลักสูตร ศูนย์นวัตกรรมฯ จะดำเนินการฝึกอบรมในรูปแบบการฝึกอบรมเสมือนจริงผ่านระบบการจัดการฝึกอบรมออนไลน์ ตอบสนองการเรียนรู้ได้ทุกที่ทุกเวลาและห้องอบรมเสมือนจริง (SUT Virtual Training Room) ซึ่งผู้บรรยายและ ผู้เข้าร่วมการฝึกอบรมจะมีกิจกรรมในการพบปะพูดคุย และเผชิญหน้าพร้อมกัน ณ เวลาเดียวกัน สามารถรับภาพ ฟังเสียงบรรยายหรือวีดิทัศน์และสื่อสารโต้ตอบแบบมีปฏิสัมพันธ์ได้สองทางเป็นการส่งเสริมการเรียนรู้ ้ตามอัธยาศัยและเป็นอีกหนึ่งช่องทางในการส่งผ่านความรู้สู่ชุมชน ผู้อบรมสามารถเกิดการเรียนรู้ได้อย่างมี ี ประสิทธิภาพ และนำความรู้ที่ได้รับไปสนับสนุนการดำเนินงานหรือปฏิบัติงานในองค์กรให้เกิดประสิทธิภาพสูงสุด ต่อไป

#### วัตถุประสงค์  $2.$

- 2.1 เพื่อให้ผู้เข้ารับการฝึกอบรมได้รับความรู้ ความเข้าใจ เกี่ยวกับด้านการออกแบบและพัฒนาสื่อ การเรียนการสอนในรูปแบบดิจิทัล
- 2.2 เพื่อให้ผู้เข้ารับการฝึกอบรม สามารถนำความรู้ไปพัฒนาตนเอง ถ่ายทอด และประยุกต์ใช้ใน การปฏิบัติงาน
- 2.3 เพื่อสร้างสังคมแห่งการเรียนรู้ส่งเสริมการเรียนรู้ตามอัธยาศัยแก่ชุมชนและท้องถิ่น

#### 3. ระยะเวลาการฝึกอบรม

ระหว่างวันที่ 15 กรกฎาคม – 15 กันยายน 2558

หมายเหตุ : เริ่มดำเนินการอบรมเสมือนจริง (SUT Virtual Training) ผ่านออนไลน์ และมีกิจกรรม การอบรมแบบเผชิญหน้าพร้อมกัน ณ เวลาเดียวกันผ่านห้องอบรมเสมือนจริง (SUT Virtual Training Room) โดยมีการนัดหมายวันและเวลาในการจัดกิจกรรมการอบรมระหว่าง วิทยากรผู้สอนและผู้เข้าอบรมแต่ละหลักสูตรก่อนการดำเนินการจัดกิจกรรมทุกครั้ง

### 4. **2tJ~~uunis'Jneusu**

- 4.1 บรรยาย สาธิต และฝึกปฏิบัติออนไลน์ ผ่านระบบการจัดการฝึกอบรมเสมือนจริง (SUT Virtual Training)
- 4.2 ~anss8Inisaersubber~~b~?~~sdi~~a~l~u 6~d **b~aib~ua~udiu~aaaersubaZaua?a** (SUT Virtua! Training Room)

## 5. วิทยากรฝึกอบรม

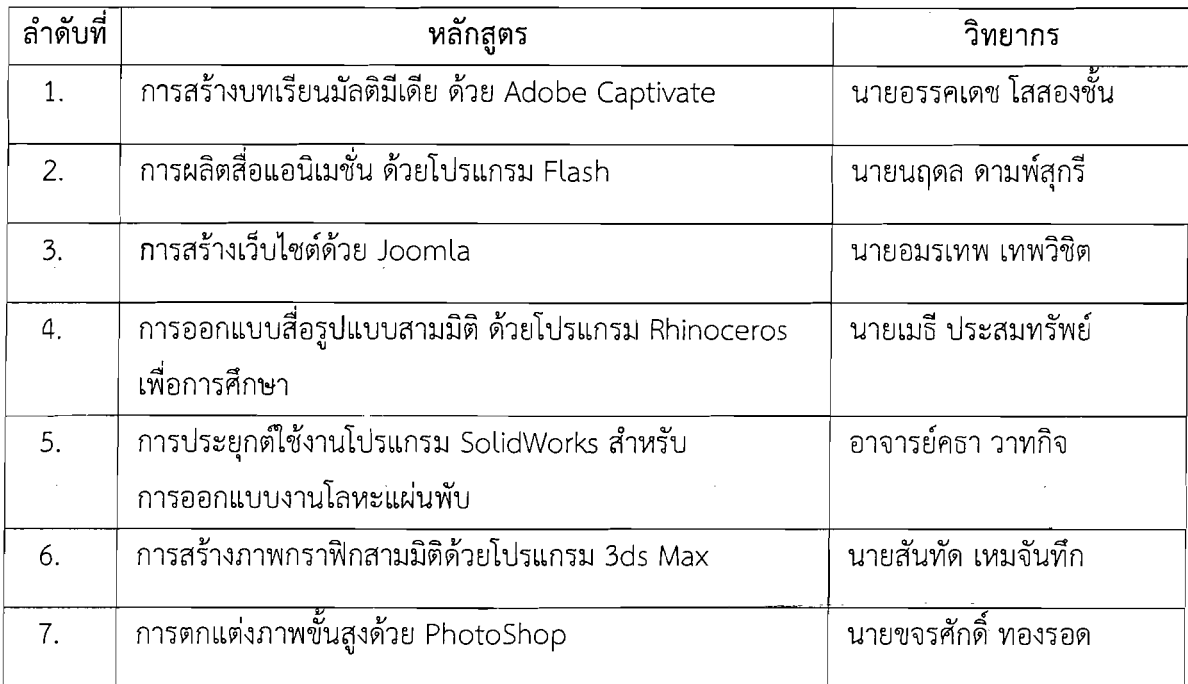

### 6. อัตราค่าลงทะเบียน

หลักสูตรละ 1,500 บาท

## 7. จำนวนของผู้เข้าฝึกอบรม

ผู้เข้ารับการฝึกอบรมจำนวนทั้งหมด 70 คน

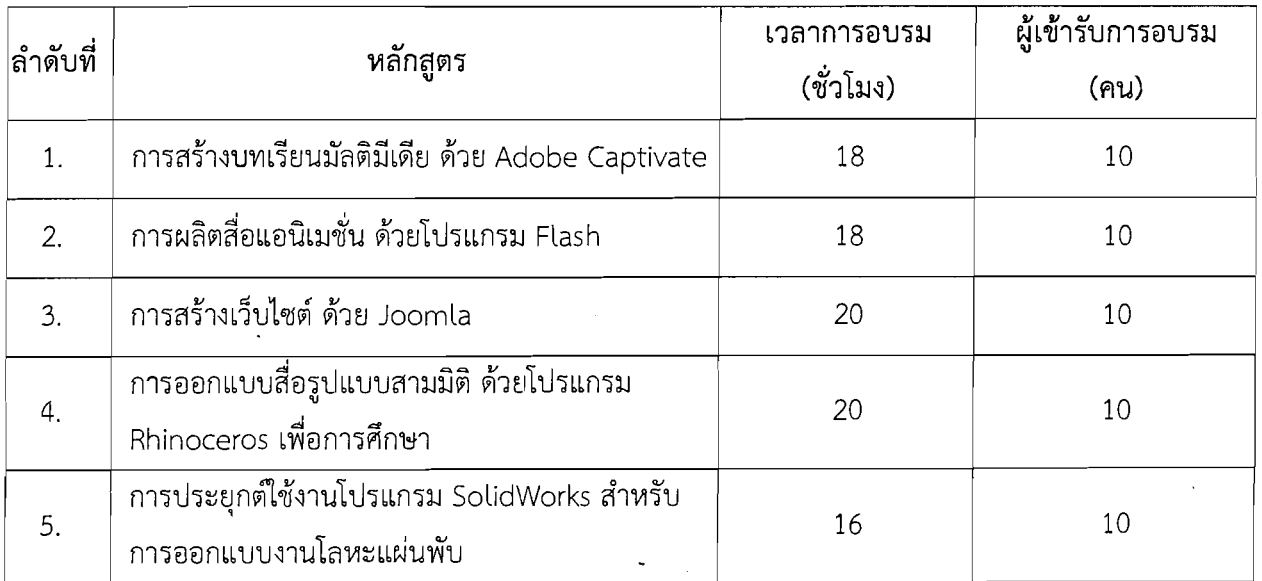

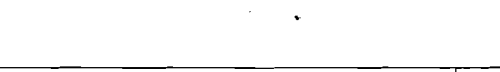

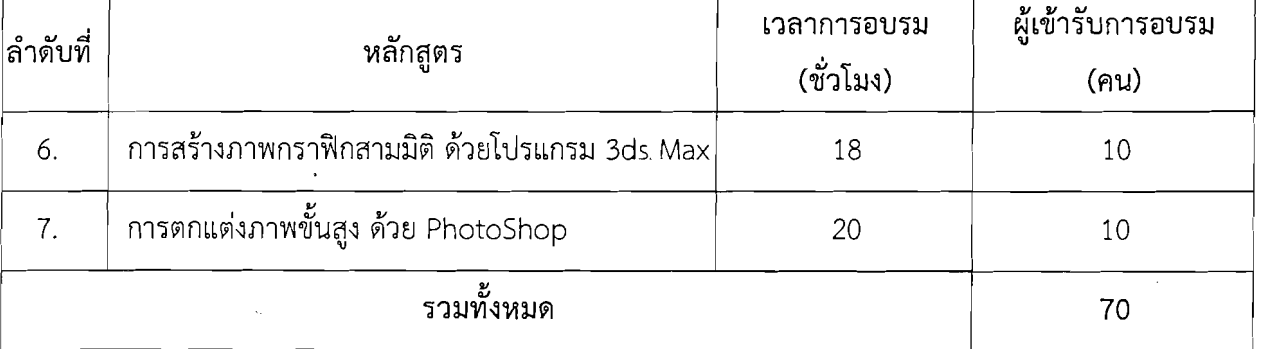

#### ิสถานที่ฝึกอบรม  $\mathsf{R}^-$

ฝึกอบรมเสมือนจริงผ่านเครือข่ายที่ http://ceit.sut.ac.th/etraining/

#### หน่วยงานที่รับผิดชอบ 9.

ศูนย์นวัตกรรมและเทคโนโลยีการศึกษา มหาวิทยาลัยเทคโนโลยีสุรนารี

### 10. ประโยชน์ที่คาดว่าจะได้รับ

- 10.1 ผู้เข้ารับการฝึกอบรม ได้รับความรู้ ความเข้าใจ ด้านการออกแบบและพัฒนาสื่อการเรียน การสอนในรูปแบบดิจิทัล สามารถนำไปพัฒนาปรับประยุกต์ใช้ในการปฏิบัติงานของตนได้
- 10.2 เพื่อส่งเสริมการเรียนรู้ตามอัธยาศัย สามารถเรียนรู้ได้ทุกที่ ทุกเวลา และกระตุ้นให้เกิด การเรียนรู้ที่มีประสิทธิภาพยิ่งขึ้น
- 10.3 ศูนย์นวัตกรรมและเทคโนโลยีการศึกษา มหาวิทยาลัยเทคโนโลยีสุรนารี เป็นศูนย์กลางใน การสร้างเครือข่ายสังคมแห่งการเรียนรู้สู่ชุมชน

#### 11. คุณสมบัติของผู้เข้าฝึกอบรม

- 11.1 ครู อาจารย์ ผู้ผลิตสื่อการศึกษา นักวิจัย นักการศึกษา และบุคคลทั่วไป ที่ต้องการได้รับความรู้ ความเข้าใจ ด้านการออกแบบและพัฒนาสื่อการเรียนการสอนในรูปแบบดิจิทัล
- 11.2 ผู้เข้าฝึกอบรมควรมีพื้นฐานด้านการใช้งานคอมพิวเตอร์ (ระบบปฏิบัติการ Windows) และ อินเทอร์เน็ตเบื้องต้น
- 11.3 ผู้เข้าฝึกอบรมสามารถเข้าร่วมการอบรมเสมือนจริงบนเครือข่ายได้ ณ วันเวลาที่กำหนดในแต่ละ หลักสูตรที่ลงทะเบียน

## 12. ขั้นตอนการลงทะเบียนและชำระเงิน

- <u> 12.1 เปิดรับสมัครลงทะเบียนและชำระเงินได้ตั้งแต่วันที่ 2 มิถุนายน 8 กรกฎาคม 2558</u>
- 12.2 ผู้สนใจลงทะเบียนเข้าร่วมฝึกอบรมได้ที่ http://ceit.sut.ac.th/register/vt2015
- 12.3 ชำระเงินค่าลงทะเบียน (ค่าลงทะเบียนนี้รวมค่าเอกสารและวัสดุประกอบการอบรม) โดย

โอนเงินผ่าน ธนาคารไทยพาณิชย์ สาขาย่อย มทส

ชื่อบัญชี : มหาวิทยาลัยเทคโนโลยีสรนารี เลขที่บัญชี : 707-2-14444-2

- 12.4 ส่งหลักฐานการโอนเงินและแจ้งยืนยันที่คุณพิมพรรณ อนันต์ชลาลัย ศูนย์นวัตกรรมและเทคโนโลยี การศึกษา โทรสาร 0-4422-4974 หรือ 0-4422-4979 หรือ etraining.sut@gmail.com <u>ภายใน</u> <u>วันที่ 8 กรกฎาคม 2558</u>
- 12.5 สำหรับผู้ลงทะเบียนเข้าฝึกอบรมและดำเนินการชำระเงินค่าลงทะเบียนเรียบร้อยแล้ว เจ้าหน้าที่ จะดำเนินการแจ้งรหัสการเข้าใช้งานระบบ และรายละเอียดการเข้าใช้งานระบบฝึกอบรม เสมือนจริงผ่านทางอีเมล์ที่ได้ระบุแจ้งไว้ในใบสมัครหรือระบบลงทะเบียน (โปรดตรวจสอบอีเมล์ ของท่านให้ถูกต้อง)

\*\* กรณีมีจำนวนผู้สมัครเข้ารับการอบรมแต่ละหลักสูตรน้อยกว่า 5 คน ทางศูนย์นวัดกรรมและ เทคโนโลยีการศึกษา มหาวิทยาลัยเทคโนโลยีสุรนารี ขอสงวนสิทธิ์ในการยกเลิกการจัดอบรม ทั้งนี้ จะดำเนินการคืนเงินค่าลงทะเบียนแก่ผู้มีหลักฐานการชำระค่าลงทะเบียนแล้ว โดยหักค่าธรรมเนียมการโอน เงินคืนในอัตราที่ธนาคารกำหนด

\*\*\* ผู้เข้ารับการฝึกอบรมครบตามจำนวนชั่วโมงไม่ต่ำกว่าร้อยละ 80 ของเวลาเรียนทั้งหมด ที่กำหนดของหลักสูตร และผลงานท้ายหลักสูตรไม่น้อยกว่า 80 คะแนน จากทั้งหมด 100 คะแนน จะได้รับสัมฤทธิบัตรจากมหาวิทยาลัยเทคโนโลยีสุรนารี

สอบถามรายละเอียดเพิ่มเติม คุณพิมพรรณ อนันต์ชลาลัย โทร. 0-4422-4979, 0-4422-4978 ศูนย์นวัตกรรมและเทคโนโลยีการศึกษา มหาวิทยาลัยเทคโนโลยีสุรนารี เลขที่ 111 ถ.มหาวิทยาลัย ต.สุรนารี อ.เมือง จ.นครราชสีมา 30000

4

# ประวัติวิทยากรการฝึกอบรมเสมือนจริง (SUT Virtual Training) ประจำปีงบประมาณ พ.ศ. 2558

## หลักสูตรที่ 1 การสร้างบทเรียนมัลติมีเดีย ด้วย Adobe Captivate วิทยากร : นายอรรคเดช โสสองชั้น

เจ้าหน้าที่วิเคราะห์ระบบคอมพิวเตอร์ ฝ่ายวิจัยและพัฒนาสื่อการศึกษา ศูนย์นวัตกรรมและเทคโนโลยีการศึกษา มหาวิทยาลัยเทคโนโลยีสุรนารี ประสบการณ์

- วิทยากรการอบรมเชิงปฏิบัติการหลักสูตรการใช้งาน LMS: Moodle สำหรับผู้สอนและผู้ดูแลระบบ
- $\bullet$  วิทยากรการอบรมเชิงปฏิบัติการหลักสูตรการใช้งาน Adobe Captivate สำหรับผลิตสื่อ Multimedia
- พัฒนาระบบ SUT e-Learning และ SUT e-Training ศูนย์นวัตกรรมและเทคโนโลยีการศึกษา มหาวิทยาลัยเทคโนโลยีสุรนารี

ผลงาน

● ร่วมเขียนหนังสือ การบูรณาการเครื่องมือทางการศึกษาสำหรับ e-Learning ผลิตโดยโครงการ SUT e-Training ศูนย์นวัตกรรมและเทคโนโลยีการศึกษา มหาวิทยาลัยเทคโนโลยีสุรนารี

## หลักสูตรที่ 2 การผลิตสื่อแอนิเมชั่น ด้วยโปรแกรม Flash

#### วิทยากร : นายนฤดล ดามพ์สกรี

้นักเทคโนโลยีการศึกษา หัวหน้าฝ่ายผลิตสื่อคอมพิวเตอร์

ศูนย์นวัตกรรมและเทคโนโลยีการศึกษา มหาวิทยาลัยเทคโนโลยีสุรนารี

ประสบการณ์

- ฝ่ายออกแบบและพัฒนามัลติมีเดีย บริษัทไฮเปอร์มีเดียพับลิชชิ่ง จำกัด
- ออกแบบและบริหารเว็บไซต์ (Webmaster) มหาวิทยาลัยเทคโนโลยีสุรนารี ระหว่างปี พ.ศ. 2540 2544
- วิทยากรการอบรมเชิงปฏิบัติการหลักสูตรการใช้โปรแกรม Adobe Flash CS4 "โครงการพัฒนาความเข้มแข็งด้าน ทักษะการบริหารจัดการการเรียนการสอนบนเครือข่าย e-Leaming ยุค 2011" ร่วมกับ สกอ.
- ผู้สอนผ่านเครือข่าย หลักสูตรการตัดต่อวิดิทัศน์เบื้องต้นด้วยโปรแกรม Adobe Premiere CS3 และ หลักสูตรการทำภาพเทคนิคด้วย Adobe After Effect "โครงการฝึกอบรมทางไกลรูปแบบออนไลน์" มหาวิทยาลัยเทคโนโลยีสุรนารี

ผลงาน

- ้ออกแบบและผลิตชีดีรอมมัลติมีเดียแนะนำมหาวิทยาลัยเทคโนโลยีสุรนารี ปี พ.ศ. 2539
- ออกแบบ Intranet Site Dura-Stress Inc. Leesburg, Florida, USA
- ผู้เขียนหนังสือ "การออกแบบผลิตและพัฒนา e-Learning CHAPTER 6 การออกแบบหน้าจอ" ผลิตโดยโครงการ SUT e-Training โครงการการศึกษาไร้พรมแดน มหาวิทยาลัยเทคโนโลยีสุรนารี

## หลักสตรที่ 3 การสร้างเว็บไซต์ ด้วย Joomla

#### วิทยากร : นายอมรเทพ เทพวิชิต

นักเทคโนโลยีการศึกษา ฝ่ายวิจัยและพัฒนาสื่อการศึกษา

ศูนย์นวัตกรรมและเทคโนโลยีการศึกษา มหาวิทยาลัยเทคโนโลยีสุรนารี

#### ประสบการณ์

- วิทยากรการอบรมเชิงปฏิบัติการหลักสูตรการใช้งาน SWiSH Max สำหรับผลิตสื่อ Multimedia
- วิทยากรการอบรมเชิงปฏิบัติการหลักสูตรการใช้งาน Moodle สำหรับผู้สอนและผู้ดูแลระบบ
- วิทยากรการอบรมเชิงปฏิบัติการหลักสูตร Animation และแบบทดสอบแบบ Multimedia สำหรับนักศึกษาระดับบัณฑิตศึกษา สาขาวิชาภาษาอังกฤษ และสาขาชีววิทยา

#### ผลงาน

- ร่วมเขียนหนังสือ การบูรณาการเครื่องมือทางการศึกษาสำหรับ e-Learning ผลิตโดยโครงการ SUT e-Training ศูนย์นวัตกรรมและเทคโนโลยีการศึกษา มหาวิทยาลัยเทคโนโลยีสุรนารี
- การจัดการเรียนการสอนบนเว็บด้วย Moodle1.9 สำหรับผู้สอน ผลิตโดยโครงการ SUT e-Training ศูนย์นวัตกรรมและเทคโนโลยีการศึกษา มหาวิทยาลัยเทคโนโลยีสุรนารี
- การออกแบบผลิตและพัฒนา e-Learning CHAPTER 3 ระบบบริหารจัดการเรียนการสอน (LMS) ผลิตโดยโครงการ SUT e-Training โครงการการศึกษาไร้พรมแดน มหาวิทยาลัยเทคโนโลยีสุรนารี

### หลักสูตรที่ 4 การออกแบบสื่อรูปแบบสามมิติ ด้วยโปรแกรม Rhinoceros เพื่อการศึกษา

#### วิทยากร : นายเมธี ประสมทรัพย์

นักเทคโนโลยีการศึกษา ฝ่ายผลิตสี่อคอมพิวเตอร์

ศูนย์นวัตกรรมและเทคโนโลยีการศึกษา มหาวิทยาลัยเทคโนโลยีสุรนารี

#### ประสบการณ์

- อาจารย์พิเศษ บรรยายเรื่อง หลักการออกแบบผลิตภัณฑ์
- เจ้าหน้าที่ออกแบบผลิตภัณฑ์ โครงการอุทยานวิทยาศาสตร์ มหาวิทยาลัยเทคโนโลยีสุรนารี
- วิศวกร ฝ่ายออกแบบเครื่องจักรและผลิตภัณฑ์สามมิติ บริษัท K-Tech Flexible Automation Company Limited

#### ผลงาน

- ออกแบบรูปแบบหน้าเว็บไซต์ผ่านอุปกรณ์ไร้สาย (Tablet, Ipad) ของสภามหาวิทยาลัยเทคโนโลยีสุรนารี
- ออกแบบผลิตภัณฑ์เครื่องกำจัดลูกน้ำยุง
- ออกแบบรถกอล์ฟไฟฟ้า บริษัท SWS Motor Company Limited

หลักสูตรที่ 5 การประยุกต์ใช้งานโปรแกรม SolidWorks สำหรับการออกแบบงานโลหะแผ่นพับ วิทยากร : อาจารย์คธา วาทกิจ

้อาจารย์ประจำสาขาวิชาวิศวกรรมเกษตร สำนักวิชาวิศวกรรมศาสตร์ มหาวิทยาลัยเทคโนโลยีสุรนารี

วิชาที่สอน :

- การออกแบบด้วยคอมพิวเตอร์สำหรับวิศวกรเกษตรและอาหาร
- วิศวกรรมเครื่องจักรกลเกษตร
- วิศวกรรมรถแทรกเตอร์ทางการเกษตร
- วิศวกรรมเครื่องกำเนิดไอน้ำ
- วิศวกรรมระบบต้นกำลังสำหรับงานวิศวกรรมเกษตรและอาหาร
- วิศวกรรมการสำรวจทางการเกษตร

ประสบการณ์ที่เกี่ยวข้องกับหลักสตร :

- ประสบการณ์การใช้งานโปรแกรม SolidWorks 14 ปี
- · ผ่านหลักสูตรการใช้งาน SolidWorks จาก Assault Systems SolidWorks Corporation
- CSWA (Certified SolidWorks Associate)
- · CSWP (Certified SolidWorks Professional Solid Modeling)
- · CSWP (Certified SolidWorks Professional Surfacing)
- CSWP (Certified SolidWorks Professional Weldments)
- CSWP (Certified SolidWorks Professional Sheet Metal)
- CSWP (Certified SolidWorks Professional Mold Tools)
- CSWP (Certified SolidWorks Professional Simulation)
- CSWE (Certified SolidWorks Expert)
- วิทยากรอบรมการใช้งานโปรแกรม SolidWorks ให้กับบริษัทและหน่วยงานต่าง ๆ

# หลักสูตรที่ 6 การสร้างภาพกราฟิกสามมิติ ด้วยโปรแกรม 3ds Max

## วิทยากร : นายสันทัด เหมจันทึก

เจ้าหน้าที่วิเคราะห์ระบบคอมพิวเตอร์ ฝ่ายผลิตสื่อคอมพิวเตอร์ ศูนย์นวัตกรรมและเทคโนโลยีการศึกษา มหาวิทยาลัยเทคโนโลยีสุรนารี ประสบการณ์

- ผู้สอนหลักสูตรการสร้างสื่อแอนิเมชั่นด้วย Adobe Flash CS3 "โครงการฝึกอบรมทางไกลรูปแบบ ้ออนไลน์" มหาวิทยาลัยเทคโนโลยีสุรนารี
- วิทยากรการอบรมเชิงปฏิบัติการหลักสูตรการใช้โปรแกรม Adobe Flash CS4 และ หลักสูตร การสร้างภาพสามมิติด้วย 3d Maxs "โครงการพัฒนาความเข้มแข็งด้านทักษะการบริหารจัดการ การเรียนการสอนบนเครือข่าย e-Learning ยุค 2011" ร่วมกับ สกอ.
- สอนปฏิบัติการ Information technology นักศึกษามหาวิทยาลัยเทคโนโลยีสุรนารี
- สอนปฏิบัติการ Advance Technology of mass media production นักศึกษามหาวิทยาลัยเทคโนโลยีสุรนารี
- · สร้างบทเรียน Learning Object ด้วยโปรแกรม Adobe Flash, Swift 3d

ผลงาน

- $\bullet$  พัฒนาระบบ Studio and Production House ของมหาวิทยาลัยเทคโนโลยีสุรนารี
- พัฒนาระบบ Non-Linear Editing ของมหาวิทยาลัยเทคโนโลยีสุรนารี
- พัฒนาระบบ Post Production ด้วยโปรแกรม After effect, Softimage XSI, 3ds Max, Avid Express ของมหาวิทยาลัยเทคโนโลยีสุรนารี

# หลักสูตรที่ 7 การตกแต่งภาพขั้นสูง ด้วย PhotoShop

## ์วิทยากร : นายขจรศักดิ์ ทองรอด

้นักเทคโนโลยีการศึกษา ฝ่ายผลิตสื่อคอมพิวเตอร์

ศูนย์นวัตกรรมและเทคโนโลยีการศึกษา มหาวิทยาลัยเทคโนโลยีสุรนารี

<u>์ ประสบการณ์</u>

- $\bullet$  ผู้สอนบรรยาย วิชา 302483 Commercial Crop Production Project เรื่อง การออกแบบ และการนำเสนอ สำนักวิชา เทคโนโลยีการเกษตร มหาวิทยาลัยเทคโนโลยีสุรนารี
- ผู้สอนบรรยาย 204419 วิชา การออกแบบและผลิตสื่อ เรื่อง การประมวลผลภาพ Image Processing สำนักวิชาเทคโนโลยีสังคม มหาวิทยาลัยเทคโนโลยีสุรนารี
- ผู้สอนปฏิบัติการ วิชา 204205 การออกแบบและพัฒนาสื่อประสม เรื่อง การใช้งานโปรแกรม PhotoShop สำนักวิชาเทคโนโลยีสังคม มหาวิทยาลัยเทคโนโลยีสุรนารี
- ผู้สอนปฏิบัติการ วิชา 202101 เทคโนโลยีสารสนเทศ 1 (Information Technology I) สำนักวิชา เทคโนโลยีสังคม มหาวิทยาลัยเทคโนโลยีสุรนารี
- $\bullet$  ผู้สอนปฏิบัติการ วิชา 202107 การใช้คอมพิวเตอร์และสารสนเทศ (Use of Computer and Information) สำนักวิชาเทคโนโลยีสังคม มหาวิทยาลัยเทคโนโลยีสุรนารี

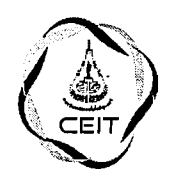

# ใบสมัครเข้ารับการฝึกอบรมเสมือนจริง (SUT Virtual Training) ประจำปีงบประมาณ 2558

ศูนย์นวัตกรรมและเทคโนโลยีการศึกษา มหาวิทยาลัยเทคโนโลยีสุรนารี รับสมัครผู้สนใจเข้าร่วม ฝึกอบรม เสมือนจริง 7 หลักสูตร สมัครเรียนวันนี้เพื่อรับความรู้ พัฒนาตนเองควบคู่การทำงานแลกเปลี่ยนประสบการณ์ ในด้านการออกแบบและพัฒนาสื่อการเรียนการสอนในรูปแบบดิจิทัล เพื่อพัฒนางานในด้านการเรียนการสอน ้อันจะเป็นประโยชน์ต่อบุคลากรทางการศึกษาตลอดจนผู้สนใจ ทั่วประเทศสร้างสังคมแห่งการเรียนรู้ ส่งเสริม การเรียนรู้ตามอัธยาศัย โดยคณาจารย์ ผู้เชี่ยวชาญด้านโปรแกรมคอมพิวเตอร์และด้านการออกแบบและพัฒนา สื่อการเรียนการสอน ผู้สนใจสามารถศึกษารายละเอียดเพิ่มเติมได้ที่ http://ceit.sut.ac.th/vt2015/

1. ชื่อ - นามสกุลผู้สมัคร

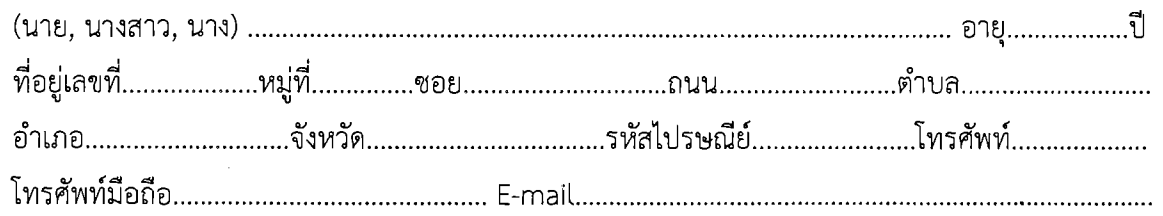

2. ข้าพเจ้ามีความประสงค์ขอเข้ารับการอบรมเสมือนจริง

(กรุณาทำเครื่องหมาย  $\checkmark$  ลงใน  $\bigcirc$  หน้าหัวข้อหลักสูตรการอบรมตามที่ท่านต้องการ)

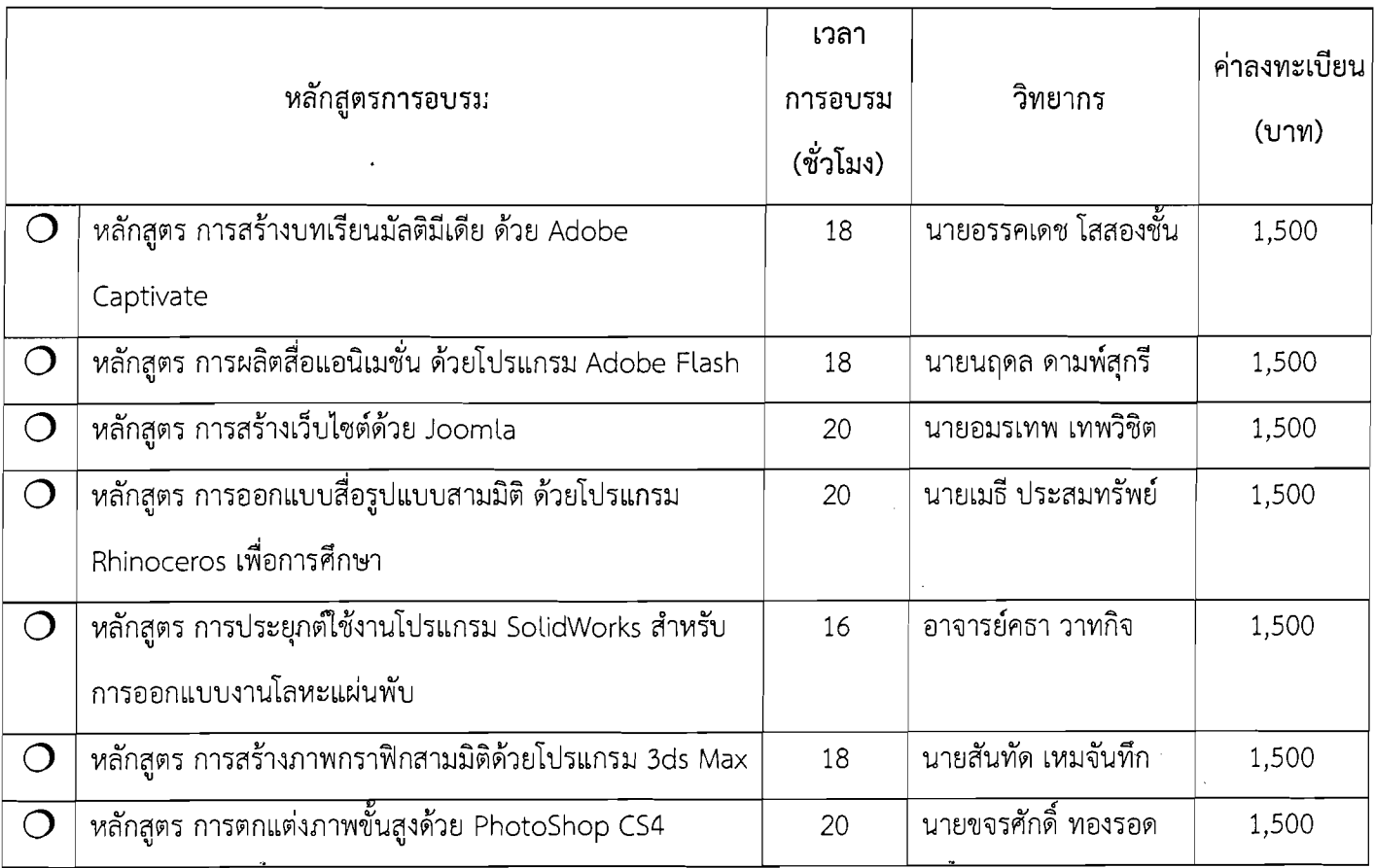

#### หมายเหต :

- 1. เปิดรับสมัครลงทะเบียนและชำระเงินได้ตั้งแต่วันที่ 2 มิถุนายน 8 กรกฎาคม 2558
- 2. ลงทะเบียนสมัครเพื่อเข้ารับการฝึกอบรมเสมือนจริงได้ที่ http://ceit.sut.ac.th/register/vt2015 โดย ศูนย์นวัตกรรมและเทคโนโลยีการศึกษา จะดำเนินการแจ้งรายละเอียดการเข้าใช้งานระบบฝึกอบรมเสมือนจริง ผ่านทางอีเมล์ที่ได้ระบุแจ้งไว้ในใบสมัคร (โปรดตรวจสอบอีเมล์ของท่านให้ถูกต้องก่อนส่งใบสมัคร)
- 3. เริ่มดำเนินการอบรม ตั้งแต่เดือน 15 กรกฎาคม–15 กันยายน 2558
- 4. กรณีมีจำนวนผู้สมัครเข้ารับการอบรมแต่ละหลักสูตรน้อยกว่า 5 คน ทางศูนย์นวัตกรรมและเทคโนโลยี การศึกษา มหาวิทยาลัยเทคโนโลยีสุรนารี ขอสงวนสิทธิ์ในการยกเลิกการจัดอบรม ทั้งนี้จะดำเนินการ คืนเงินค่าลงทะเบียนแก่ผู้มีหลักฐานการชำระค่าลงทะเบียนแล้ว โดยหักค่าธรรมเนียมการโอนเงินคืนใน ดัตราที่รบาคารกำหบด
- 5) ผู้เข้ารับการฝึกอบรมครบตามจำนวนชั่วโมงไม่ต่ำกว่าร้อยละ 80 ของเวลาเรียนทั้งหมดที่กำหนดของหลักสูตร และผลงานท้ายหลักสูตรไม่น้อยกว่า 80 คะแนน จากทั้งหมด 100 คะแนนจะได้รับสัมฤทธิบัตรจาก มหาวิทยาลัยเทคโนโลยีสุรนารี

## สอบถามรายละเอียดเพิ่มเติม

คุณพิมพรรณ อนันต์ขลาลัย, คุณศุทธินี ศรีสวัสดิ์ โทร. 0-4422-4978-9 โทรสาร 0-4422-4979 e-mail: etraining.sut@gmail.com ้ฝ่ายวิจัยและพัฒนาสื่อการศึกษา ศูนย์นวัตกรรมและเทคโนโลยีการศึกษา มหาวิทยาลัยเทคโนโลยีสุรนารี 111 ถ.มหาวิทยาลัย ต.สุรนารี อ.เมือง จ.นครราชสีมา 30000